## **Inhaltsverzeichnis**

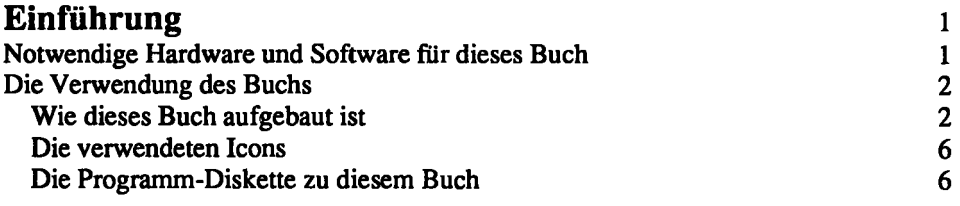

#### **Teil 1: Die ersten Schritte**

 $\ddot{\phantom{0}}$ 

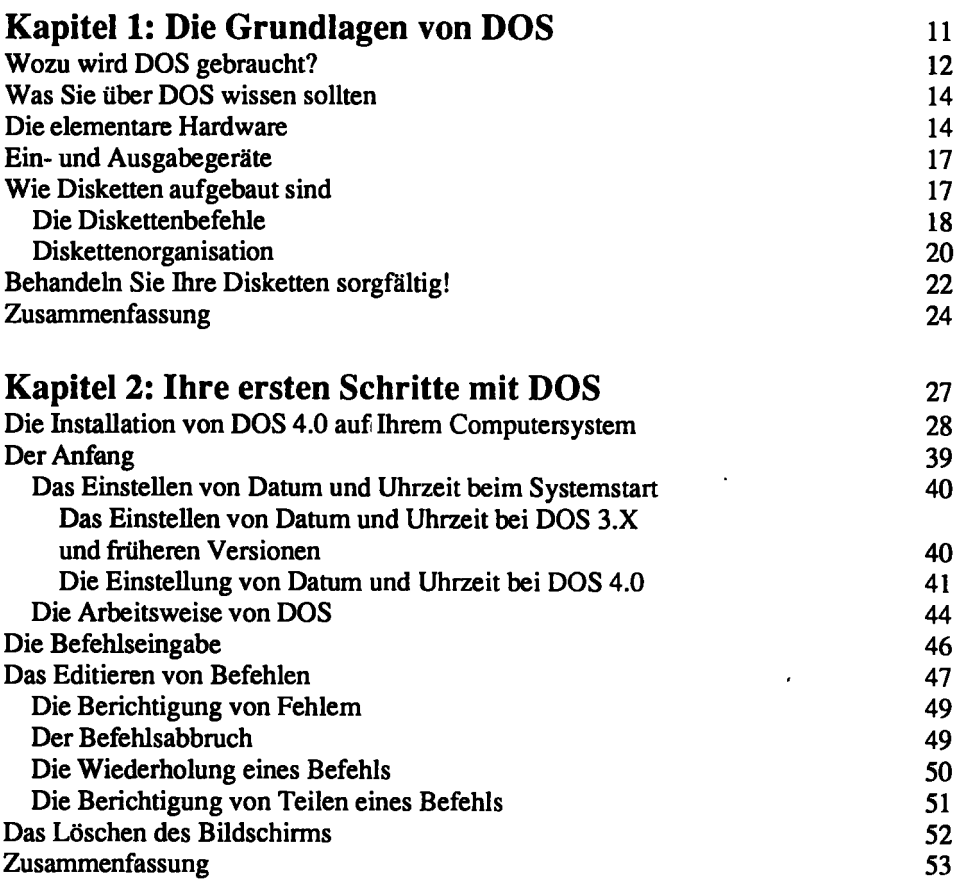

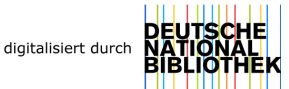

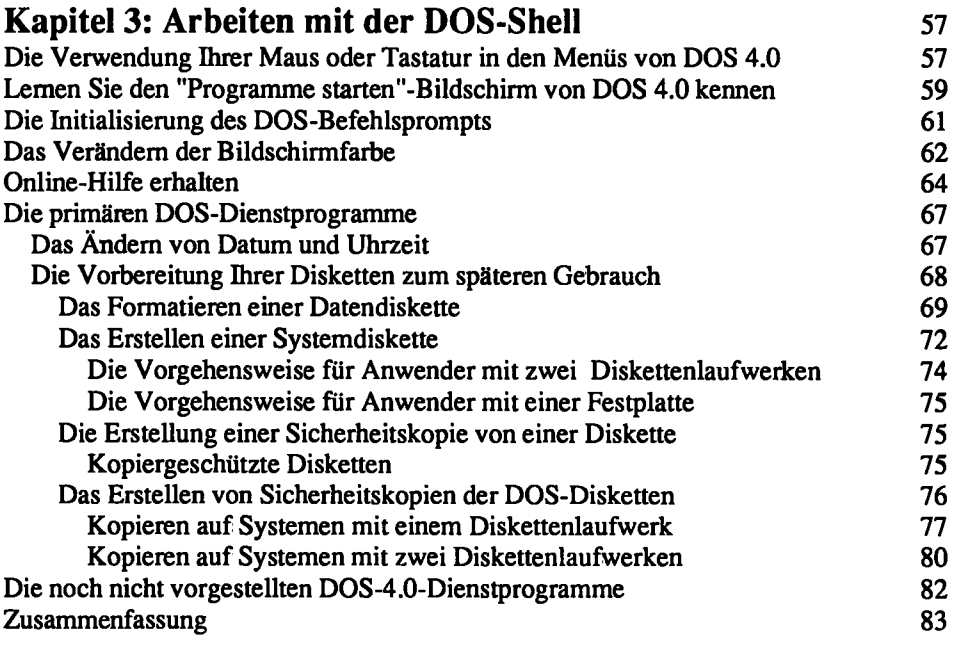

# **Teil 2: Das Dateisystem**

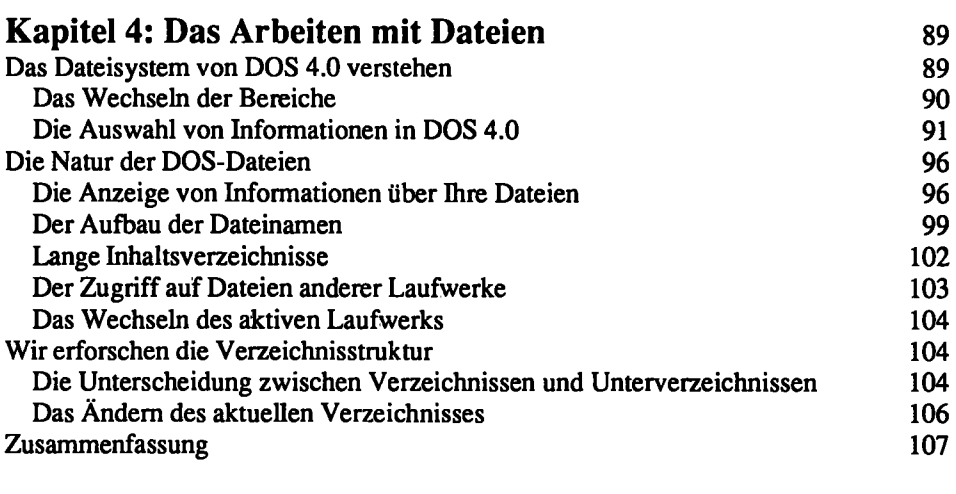

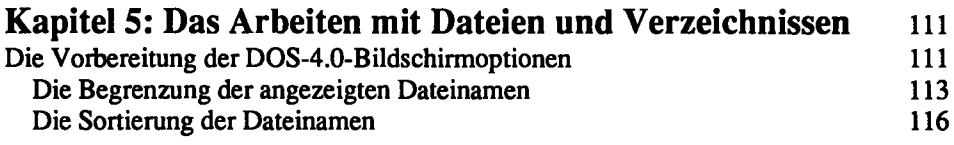

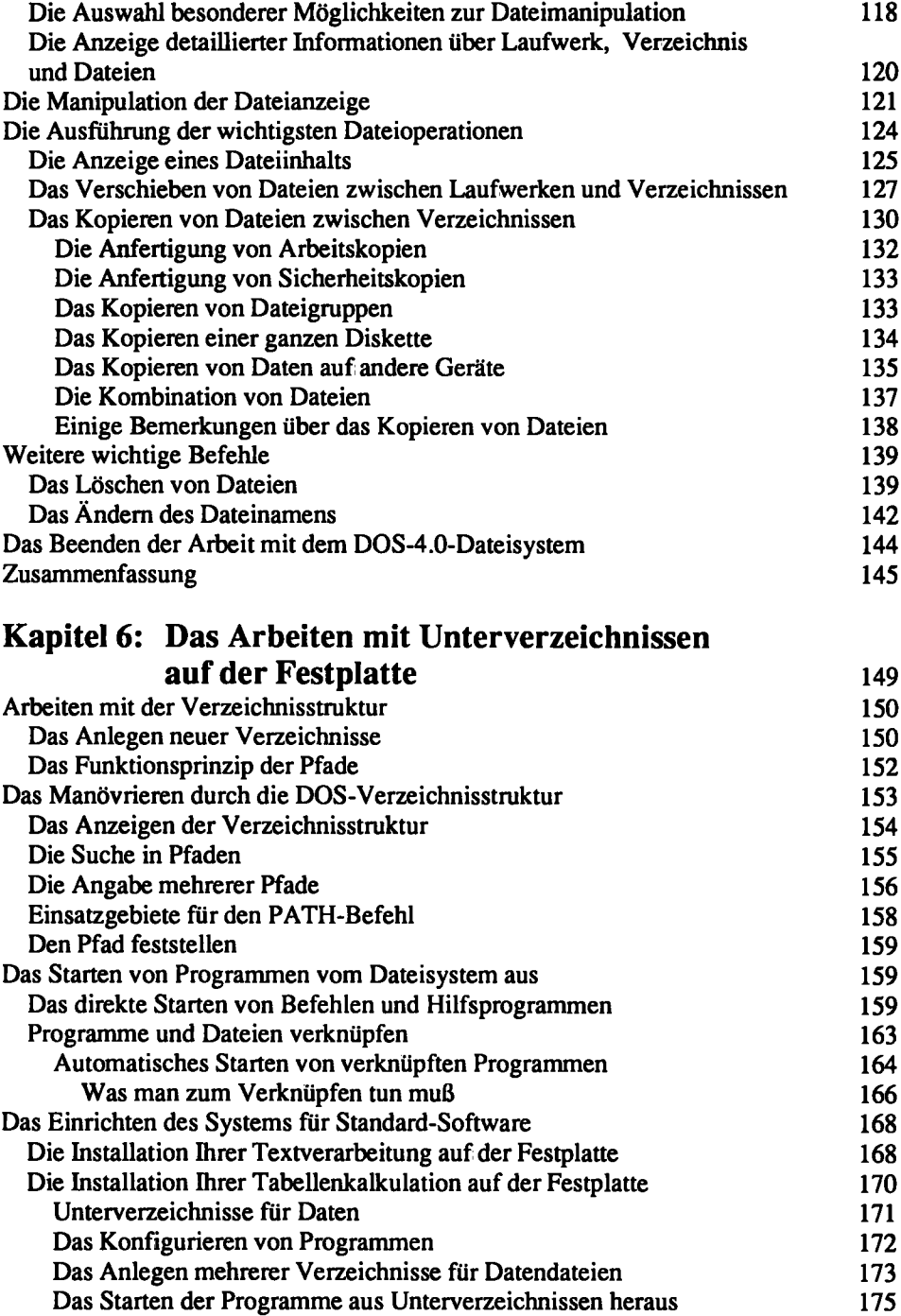

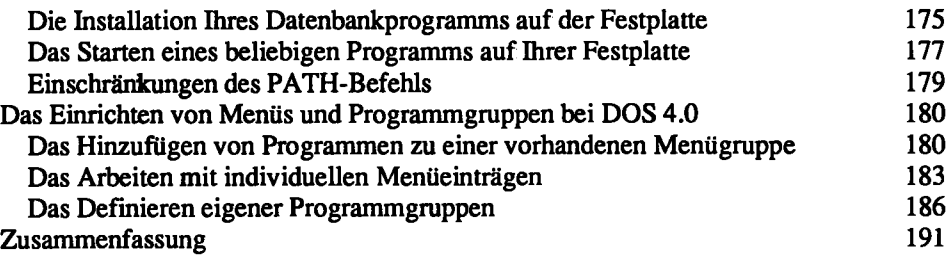

## **Teil 3: Die Vervollständigung der Grundlagen**

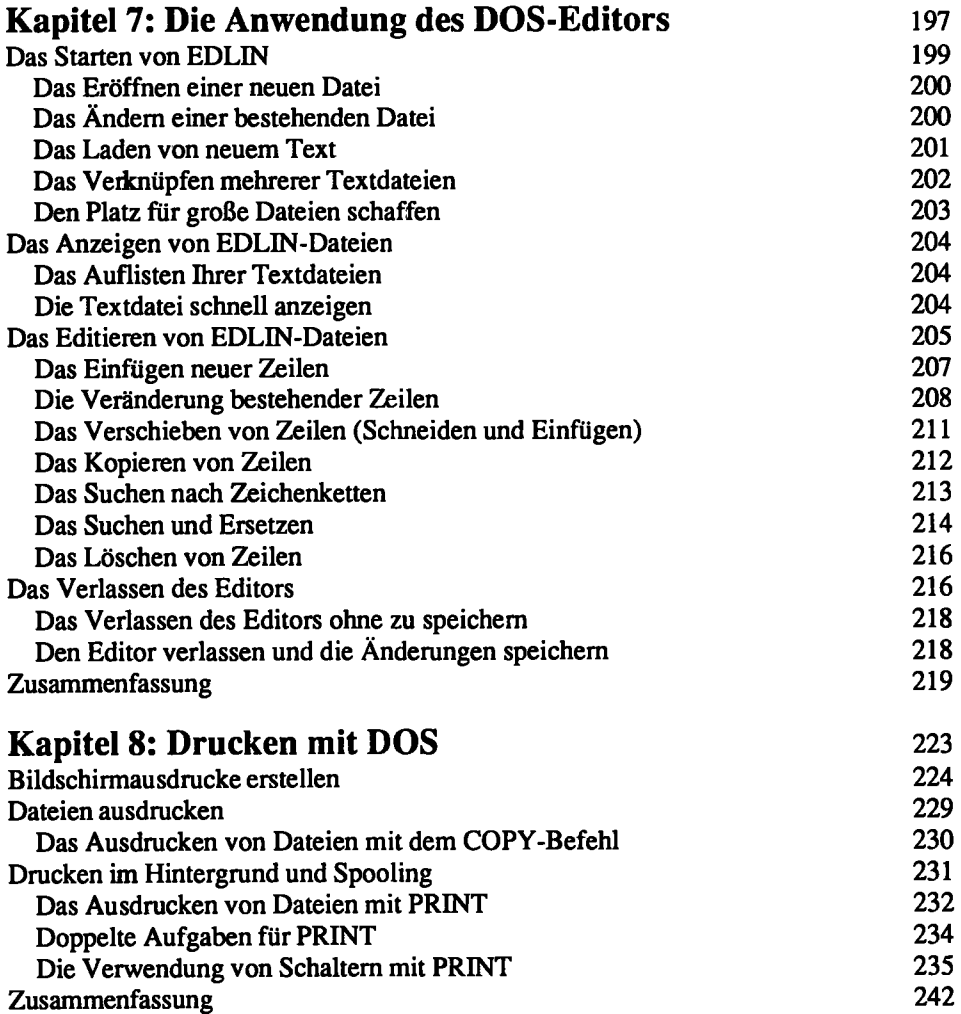

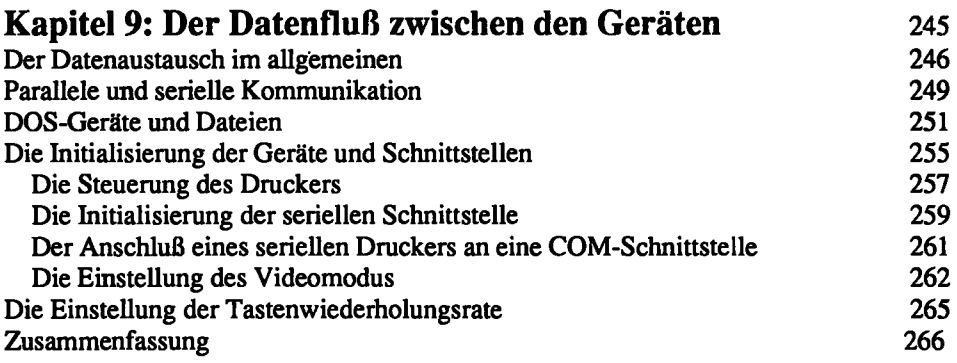

# **Teil 4: Die Anpassung von DOS**

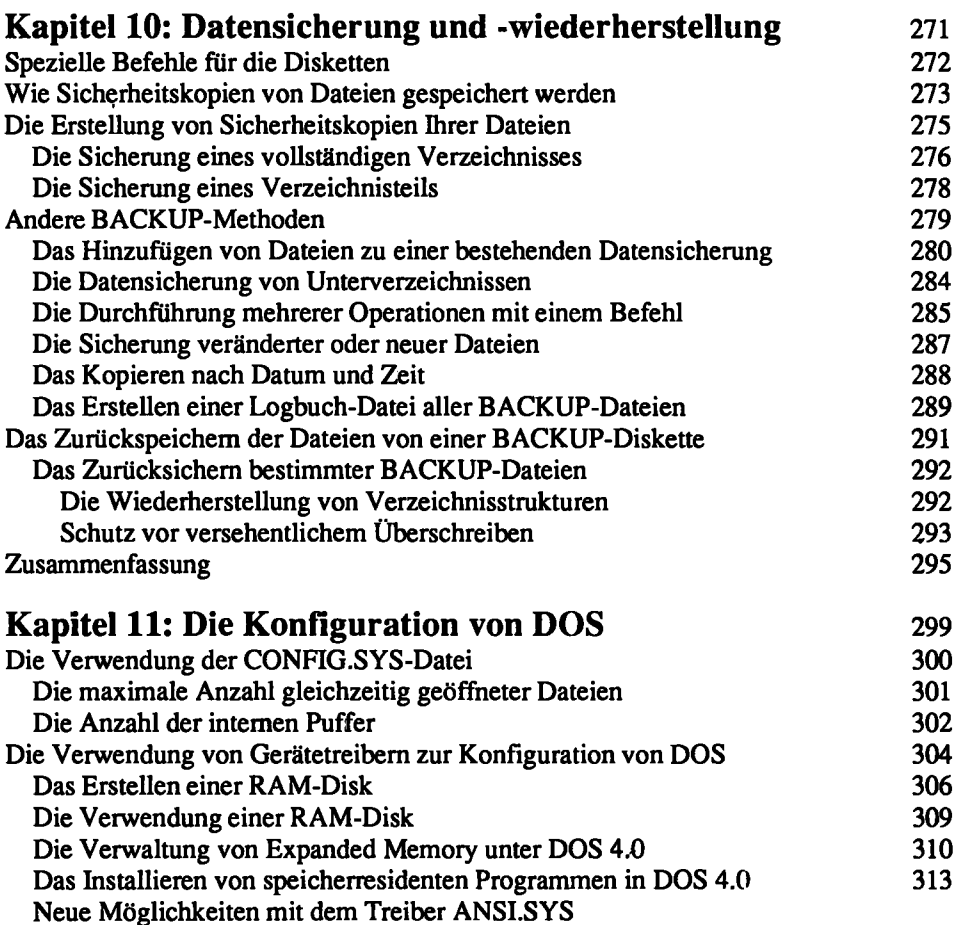

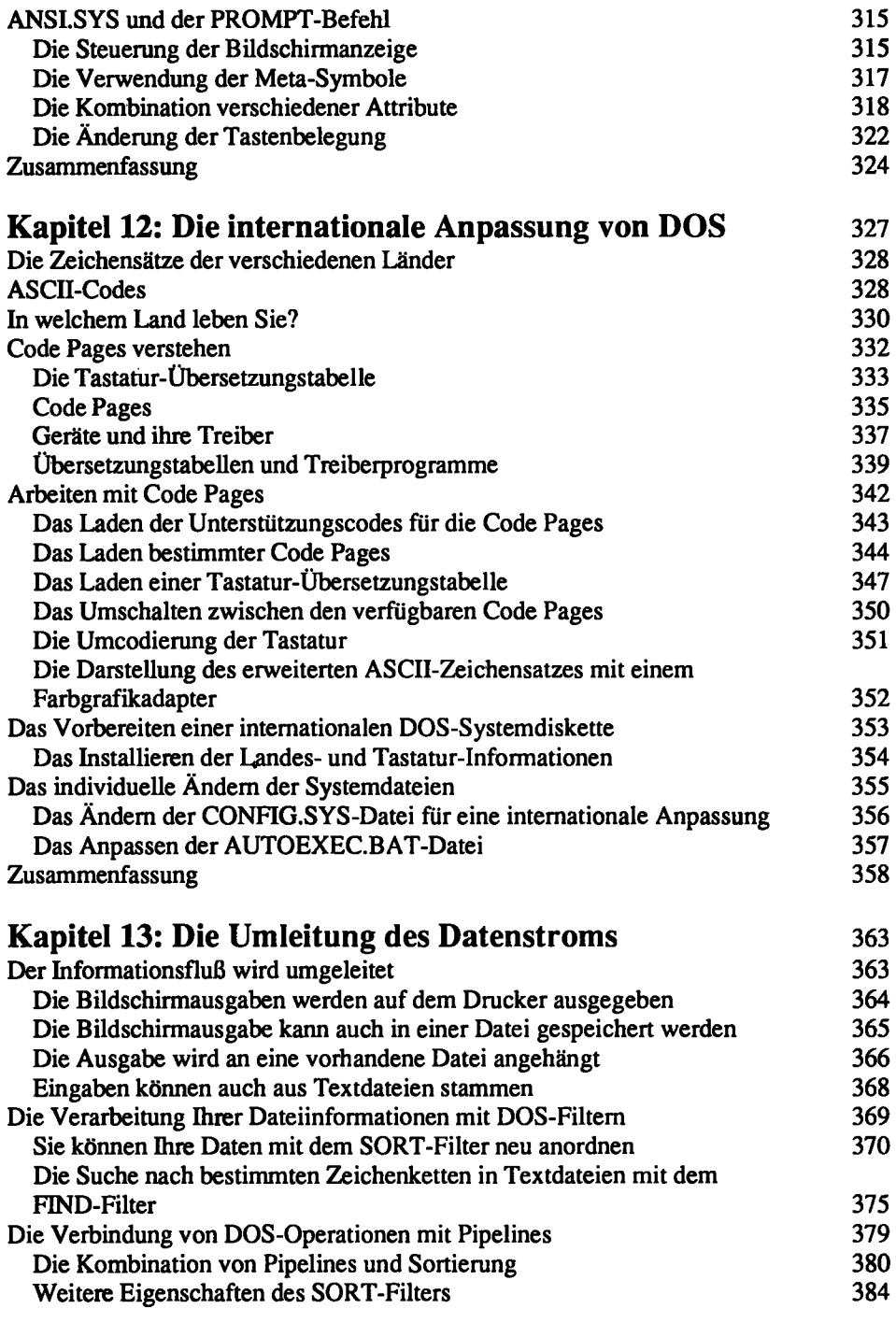

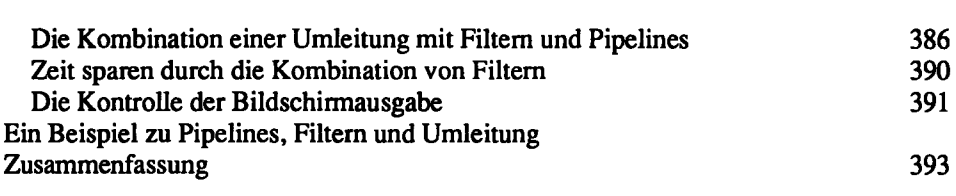

## **Teil 5: Wir lassen DOS arbeiten mmmmmmmmmmmm**

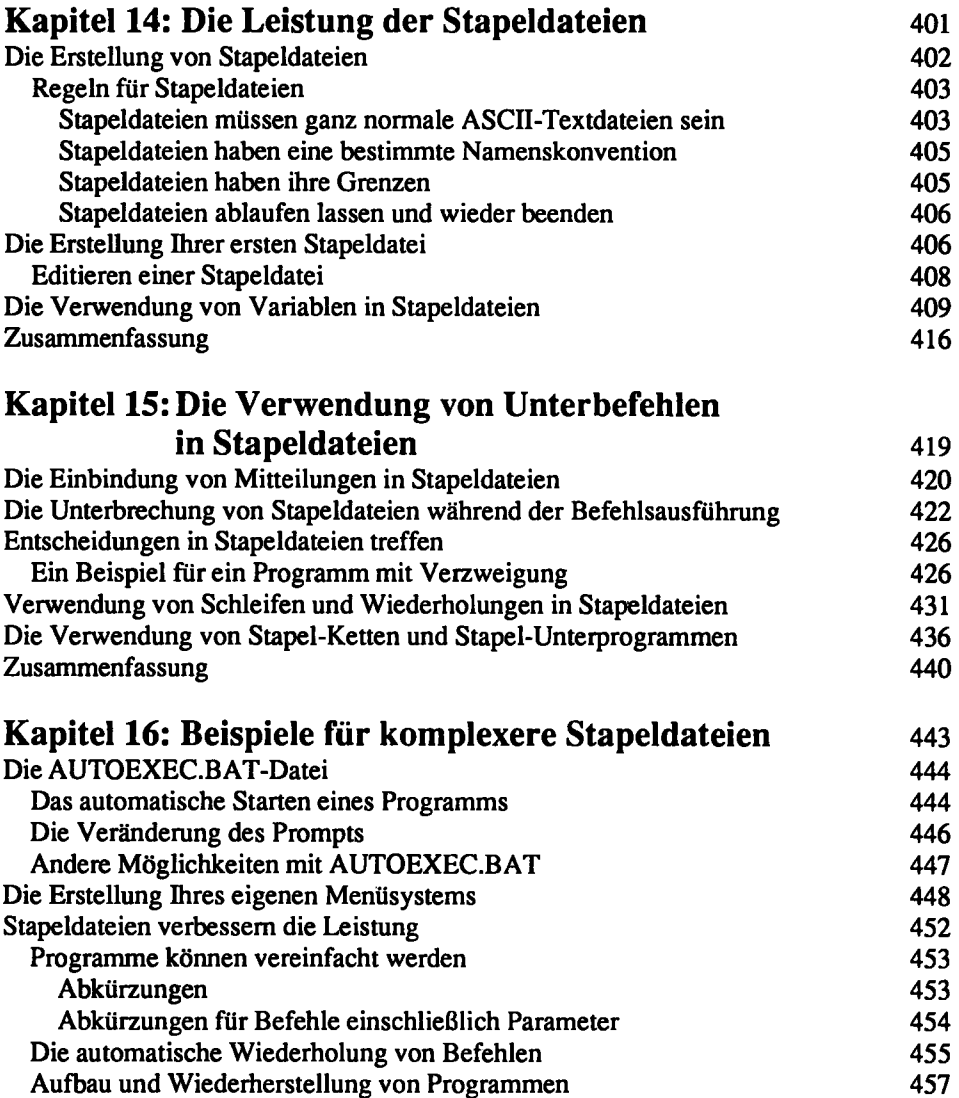

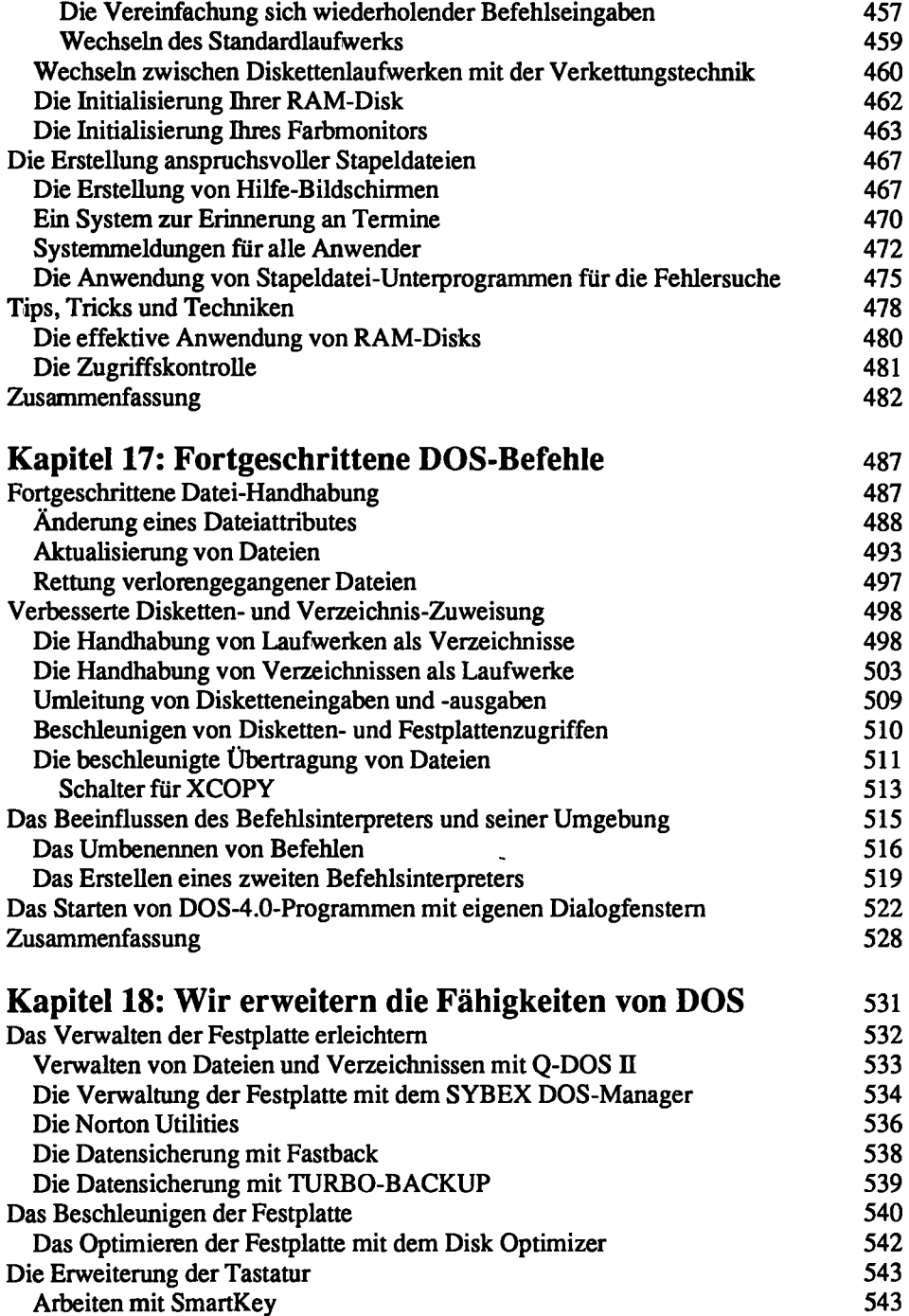

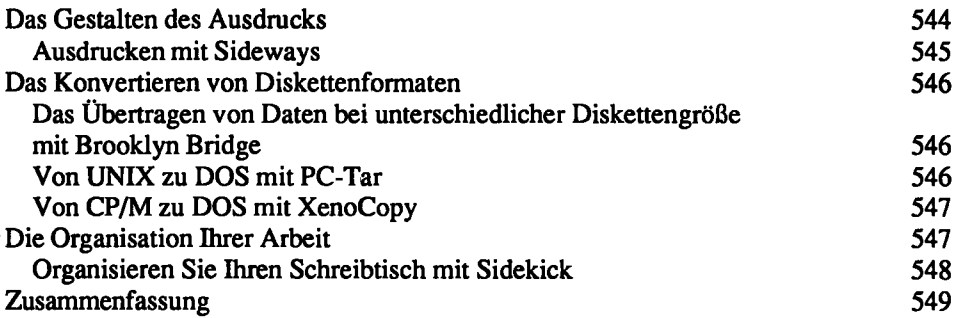

#### **Teil 6: Jenseits von DOS**

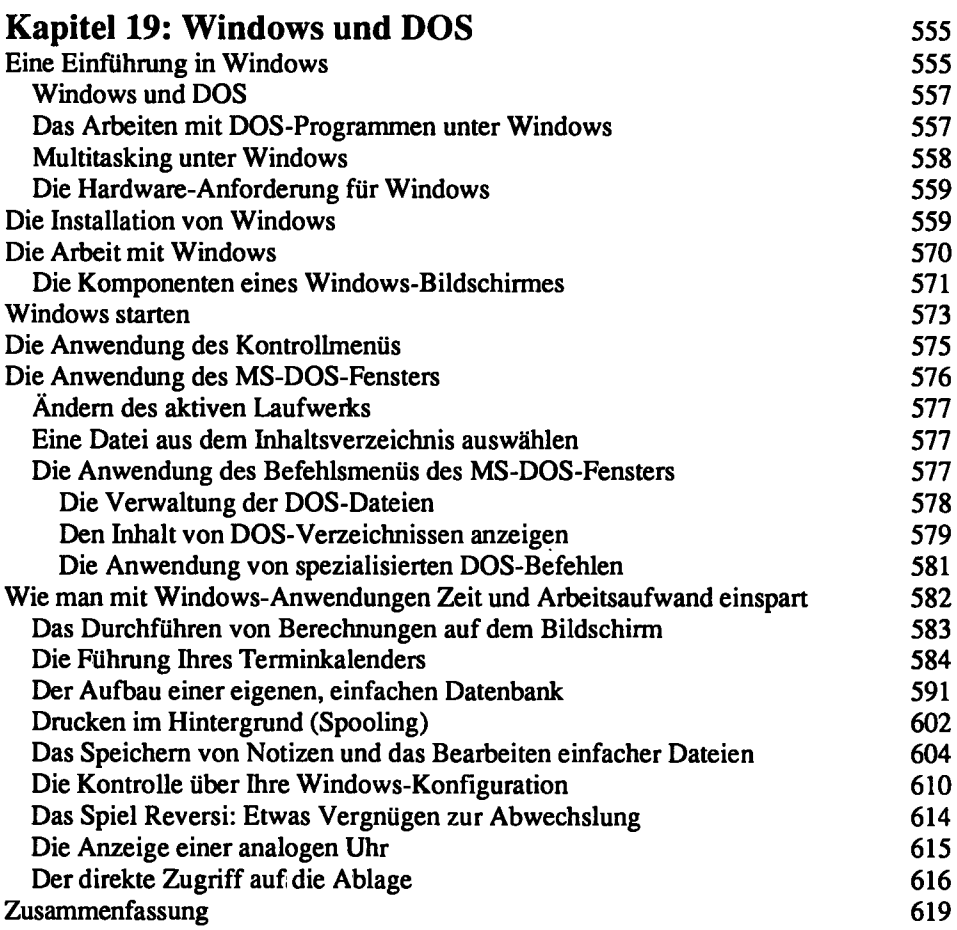

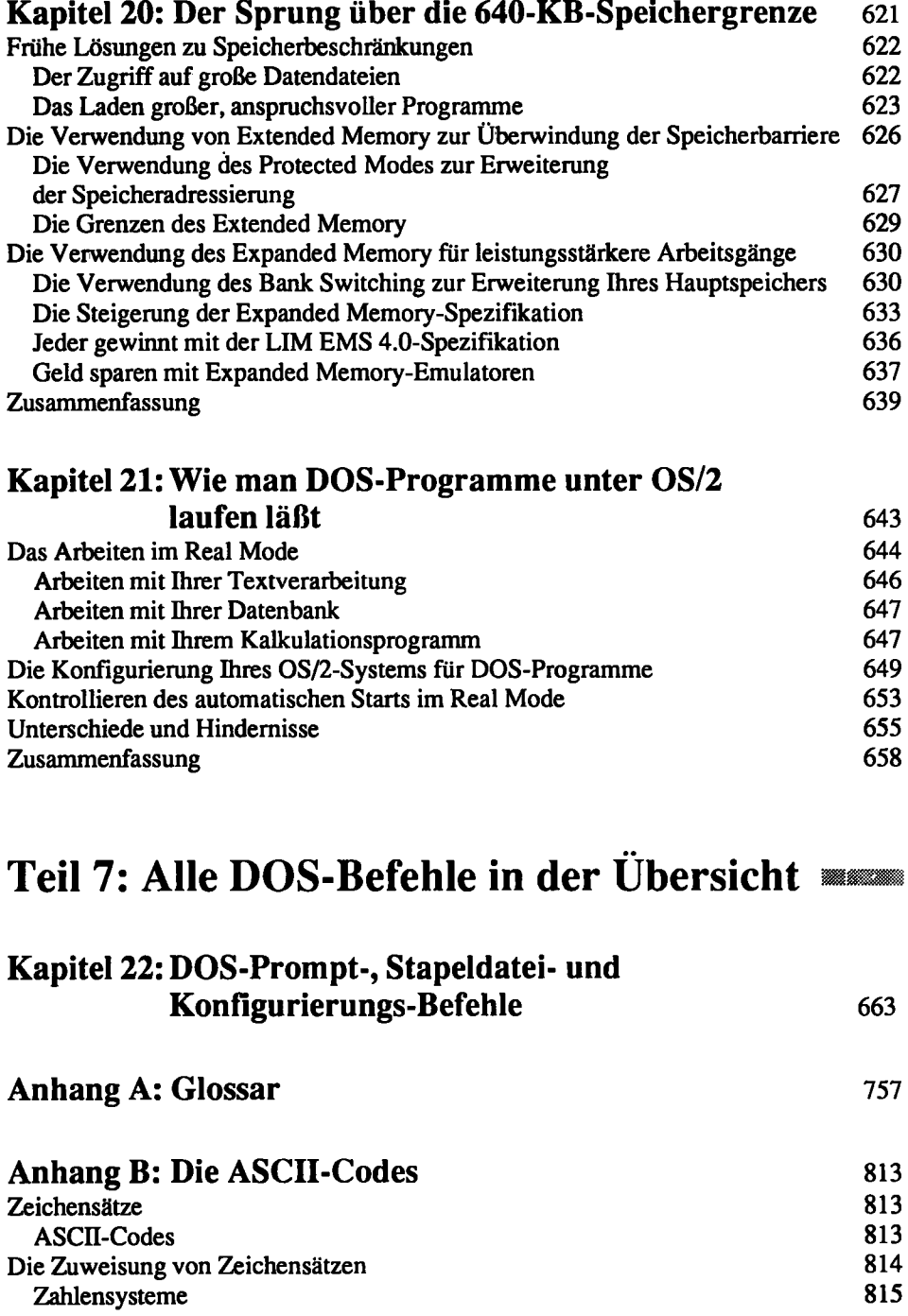

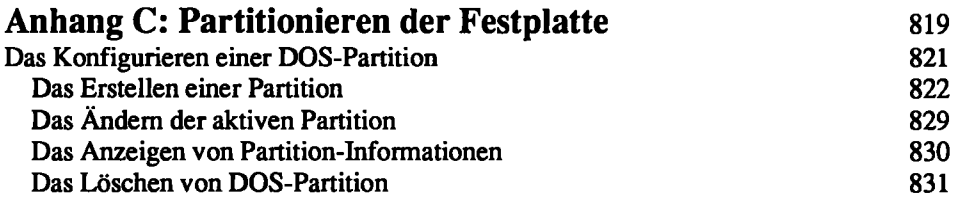

#### **Stichwortverzeichnis** 835